## **SQL Window Functions Cheat Sheet**

# Learn<sub>SC</sub>

### WINDOW FUNCTIONS

compute their result based on a sliding window frame, a set of rows that are somehow related to the current row.

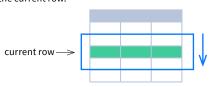

### AGGREGATE FUNCTIONS VS. WINDOW FUNCTIONS

unlike aggregate functions, window functions do not collapse rows.

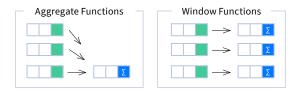

### **SYNTAX**

```
SELECT city, month,
   sum(sold) OVER (
      PARTITION BY city
      ORDER BY month
      RANGE UNBOUNDED PRECEDING) total
FROM sales;
```

### SELECT <column\_1>, <column\_2>, <window\_function>() OVER ( PARTITION BY <...> ORDER BY <...> <window frame>) <window column alias> FROM ;

### **Named Window Definition**

```
SELECT country, city,
    rank() OVER country_sold_avg
FROM sales
WHERE month BETWEEN 1 AND 6
GROUP BY country, city
HAVING sum(sold) > 10000
WINDOW country_sold_avg AS (
   PARTITION BY country
   ORDER BY avg(sold) DESC)
ORDER BY country, city;
```

```
SELECT <column_1>, <column_2>,
   <window function>() OVER <window name>
FROM 
WHERE <...>
GROUP BY <...>
HAVING <...>
WINDOW <window name> AS (
   PARTITION BY <...>
   ORDER BY <...>
   <window_frame>)
ORDER BY <...>;
```

PARTITION BY, ORDER BY, and window frame definition are all optional.

### LOGICAL ORDER OF OPERATIONS IN SOL

- FROM, JOIN
- WHERE
- **GROUP BY** aggregate functions
- 5. HAVING
- window functions
- SELECT
- DISTINCT
- UNION/INTERSECT/EXCEPT
- 10. ORDER BY
- 11. OFFSET
- 12. LIMIT/FETCH/TOP

You can use window functions in SELECT and ORDER BY. However, you can't put window functions anywhere in the FROM, WHERE, GROUP BY, or HAVING clauses.

### **PARTITION BY**

divides rows into multiple groups, called partitions, to which the window function is applied.

|       |        |      | PA    | RTITION | I BY ci | ty  |
|-------|--------|------|-------|---------|---------|-----|
| month | city   | sold | month | city    | sold    | sum |
| 1     | Rome   | 200  | 1     | Paris   | 300     | 800 |
| 2     | Paris  | 500  | 2     | Paris   | 500     | 800 |
| 1     | London | 100  | 1     | Rome    | 200     | 900 |
| 1     | Paris  | 300  | 2     | Rome    | 300     | 900 |
| 2     | Rome   | 300  | 3     | Rome    | 400     | 900 |
| 2     | London | 400  | 1     | London  | 100     | 500 |
| 3     | Rome   | 400  | 2     | London  | 400     | 500 |

Default Partition: with no PARTITION BY clause, the entire result set is the partition.

### **ORDER BY**

specifies the order of rows in each partition to which the window function is applied.

|      |        |       | PARTIT: | ION BY | city OF | RDER BY | month |
|------|--------|-------|---------|--------|---------|---------|-------|
| sold | city   | month |         | sold   | city    | month   |       |
| 200  | Rome   | 1     |         | 300    | Paris   | 1       |       |
| 500  | Paris  | 2     |         | 500    | Paris   | 2       |       |
| 100  | London | 1     |         | 200    | Rome    | 1       |       |
| 300  | Paris  | 1     |         | 300    | Rome    | 2       |       |
| 300  | Rome   | 2     |         | 400    | Rome    | 3       |       |
| 400  | London | 2     |         | 100    | London  | 1       |       |
| 400  | Domo   | 2     |         | 400    | London  | 2       |       |

Default ORDER BY: with no ORDER BY clause, the order of rows within each partition is arbitrary.

### WINDOW FRAME

is a set of rows that are somehow related to the current row. The window frame is evaluated separately within each partition.

ROWS | RANGE | GROUPS BETWEEN lower\_bound AND upper\_bound

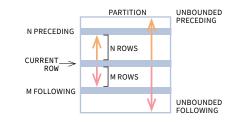

The bounds can be any of the five options:

- UNBOUNDED PRECEDING
- · n PRECEDING
- · CURRENT ROW
- · n FOLLOWING
- · UNBOUNDED FOLLOWING

The lower\_bound must be BEFORE the upper\_bound

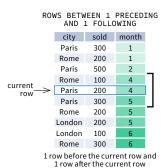

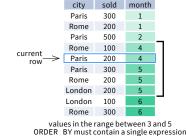

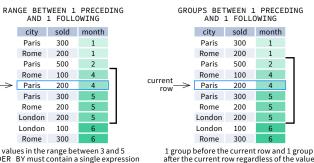

As of 2020, GROUPS is only supported in PostgreSQL 11 and up.

#### **ABBREVIATIONS**

| Abbreviation        | Meaning                                     |
|---------------------|---------------------------------------------|
| UNBOUNDED PRECEDING | BETWEEN UNBOUNDED PRECEDING AND CURRENT ROW |
| n PRECEDING         | BETWEEN n PRECEDING AND CURRENT ROW         |
| CURRENT ROW         | BETWEEN CURRENT ROW AND CURRENT ROW         |
| n FOLLOWING         | BETWEEN AND CURRENT ROW AND n FOLLOWING     |
| UNBOUNDED FOLLOWING | BETWEEN CURRENT ROW AND UNBOUNDED FOLLOWING |

### **DEFAULT WINDOW FRAME**

If ORDER BY is specified, then the frame is RANGE BETWEEN UNBOUNDED PRECEDING AND CURRENT ROW

Without ORDER BY, the frame specification is ROWS BETWEEN UNBOUNDED PRECEDING AND UNBOUNDED FOLLOWING.

# **SQL Window Functions Cheat Sheet**

### LearnSQL • com

### LIST OF WINDOW FUNCTIONS

### **Aggregate Functions**

- ·avg()
- ·count()
- ·max()
- ·min()
- ·sum()

### Ranking Functions

- row\_number()
- rank()
- dense rank()

### **Distribution Functions**

- •percent\_rank()
- •cume\_dist()

### **Analytic Functions**

- ·lead()
- ·lag()
- ·ntile()
- •first\_value()
- •last\_value()
- •nth\_value()

### **AGGREGATE FUNCTIONS**

- avg(expr) average value for rows within the window frame
- count(expr) count of values for rows within the window frame
- max(expr) maximum value within the window frame
- min(expr) minimum value within the window frame
- **sum**(*expr*) sum of values within the window frame

### ORDER BY and Window Frame:

Aggregate functions do not require an ORDER BY. They accept window frame definition (ROWS, RANGE, GROUPS).

### **RANKING FUNCTIONS**

- row\_number() unique number for each row within partition, with different numbers for tied values
- rank() ranking within partition, with gaps and same ranking for tied values
- dense\_rank() ranking within partition, with no gaps and same ranking for tied values

| city   | price | row_number | rank                 | dense_rank |  |  |  |
|--------|-------|------------|----------------------|------------|--|--|--|
| city   | price | C          | over(order by price) |            |  |  |  |
| Paris  | 7     | 1          | 1                    | 1          |  |  |  |
| Rome   | 7     | 2          | 1                    | 1          |  |  |  |
| London | 8.5   | 3          | 3                    | 2          |  |  |  |
| Berlin | 8.5   | 4          | 3                    | 2          |  |  |  |
| Moscow | 9     | 5          | 5                    | 3          |  |  |  |
| Madrid | 10    | 6          | 6                    | 4          |  |  |  |
| Oslo   | 10    | 7          | 6                    | 4          |  |  |  |

**ORDER BY and Window Frame:** rank() and dense\_rank() require ORDER BY, but row\_number() does not require ORDER BY. Ranking functions do not accept window frame definition (ROWS, RANGE, GROUPS).

### ANALYTIC FUNCTIONS

- lead(expr, offset, default) the value for the row offset rows after the current; offset and default are optional; default values: offset = 1, default = NULL
- lag(expr, offset, default) the value for the row offset rows before the current; offset and default are optional; default values: offset = 1, default = NULL

lead(sold) OVER(ORDER BY month)

| 뒫              | month | sold |      |
|----------------|-------|------|------|
| ١٥             | 1     | 500  | 300  |
| order by month | 2     | 300  | 400  |
| e l            | 3     | 400  | 100  |
| 2              | 4     | 100  | 500  |
| -₩             | 5     | 500  | NULL |

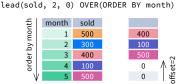

lag(sold) OVER(ORDER BY month)

| 뒫              | month | sold |      |
|----------------|-------|------|------|
| ē              | 1     | 500  | NULL |
| order by month | 2     | 300  | 500  |
| e              | 3     | 400  | 300  |
| P              | 4     | 100  | 400  |
| - V            | 5     | 500  | 100  |

lag(sold, 2, 0) OVER(ORDER BY month)

| ӈ              | month | sold |     |   |
|----------------|-------|------|-----|---|
| Jou            | 1     | 500  | 0   |   |
| 2              | 2     | 300  | 0   | V |
| er             | 3     | 400  | 500 |   |
| order by month | 4     | 100  | 300 |   |
|                | / 5   | 500  | 400 |   |

ntile(n) – divide rows within a partition as equally as possible into n groups, and assign each
row its group number.

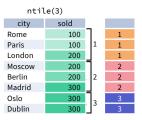

ORDER BY and Window Frame: ntile(), lead(), and lag() require an ORDER BY. They do not accept window frame definition (ROWS, RANGE, GROUPS).

### **DISTRIBUTION FUNCTIONS**

- percent\_rank() the percentile ranking number of a row—a value in [0, 1] interval: (rank 1) / (total number of rows 1)
- cume\_dist() the cumulative distribution of a value within a group of values, i.e., the number of
  rows with values less than or equal to the current row's value divided by the total number of rows;
  a value in (0, 1) interval

percent\_rank() OVER(ORDER BY sold)

| city   | sold | percent_rank |                           |
|--------|------|--------------|---------------------------|
| Paris  | 100  | 0            |                           |
| Berlin | 150  | 0.25         |                           |
| Rome   | 200  | 0.5          | <del></del>               |
| Moscow | 200  | 0.5          | without this row 50% of   |
| London | 300  | 1            | values are less than this |
|        |      |              | row's value               |

cume\_dist() OVER(ORDER BY sold)

| city   | sold | cume_dist |                   |
|--------|------|-----------|-------------------|
| Paris  | 100  | 0.2       |                   |
| Berlin | 150  | 0.4       |                   |
| Rome   | 200  | 0.8       | ] ←               |
| Moscow | 200  | 0.8       | 80% of values are |
| London | 300  | 1         | less than or equa |
|        |      |           | to this one       |

**ORDER BY and Window Frame:** Distribution functions require ORDER BY. They do not accept window frame definition (ROWS, RANGE, GROUPS).

- first\_value(expr) the value for the first row within the window frame
- last\_value(expr) the value for the last row within the window frame

first\_value(sold) OVER
(PARTITION BY city ORDER BY month)

| city  | month | sold | first_value |
|-------|-------|------|-------------|
| Paris | 1     | 500  | 500         |
| Paris | 2     | 300  | 500         |
| Paris | 3     | 400  | 500         |
| Rome  | 2     | 200  | 200         |
| Rome  | 3     | 300  | 200         |
| Rome  | 4     | 500  | 200         |
|       |       |      |             |

last\_value(sold) OVER
(PARTITION BY city ORDER BY month
RANGE BETWEEN UNBOUNDED PRECEDING
AND UNBOUNDED FOLLOWING)

| city  | month | sold | last_value |
|-------|-------|------|------------|
| Paris | 1     | 500  | 400        |
| Paris | 2     | 300  | 400        |
| Paris | 3     | 400  | 400        |
| Rome  | 2     | 200  | 500        |
| Rome  | 3     | 300  | 500        |
| Rome  | 4     | 500  | 500        |

Note: You usually want to use RANGE BETWEEN UNBOUNDED PRECEDING AND UNBOUNDED FOLLOWING with last\_value(). With the default window frame for ORDER BY, RANGE UNBOUNDED PRECEDING, last\_value() returns the value for the current row.

 $\textbf{. nth\_value}(\textit{expr},\textit{n}) - \text{the value for the }\textit{n-} \text{th row within the window frame}; \textit{n} \text{ must be an integer}$ 

nth\_value(sold, 2) OVER (PARTITION BY city
ORDER BY month RANGE BETWEEN UNBOUNDED
PRECEDING AND UNBOUNDED FOLLOWING)

| city   | month | sold | nth_value |
|--------|-------|------|-----------|
| Paris  | 1     | 500  | 300       |
| Paris  | 2     | 300  | 300       |
| Paris  | 3     | 400  | 300       |
| Rome   | 2     | 200  | 300       |
| Rome   | 3     | 300  | 300       |
| Rome   | 4     | 500  | 300       |
| Rome   | 5     | 300  | 300       |
| London | 1     | 100  | NULL      |

ORDER BY and Window Frame: first\_value(), last\_value(), and nth\_value() do not require an ORDER BY. They accept window frame definition (ROWS, RANGE, GROUPS).